# Inhaltsverzeichnis

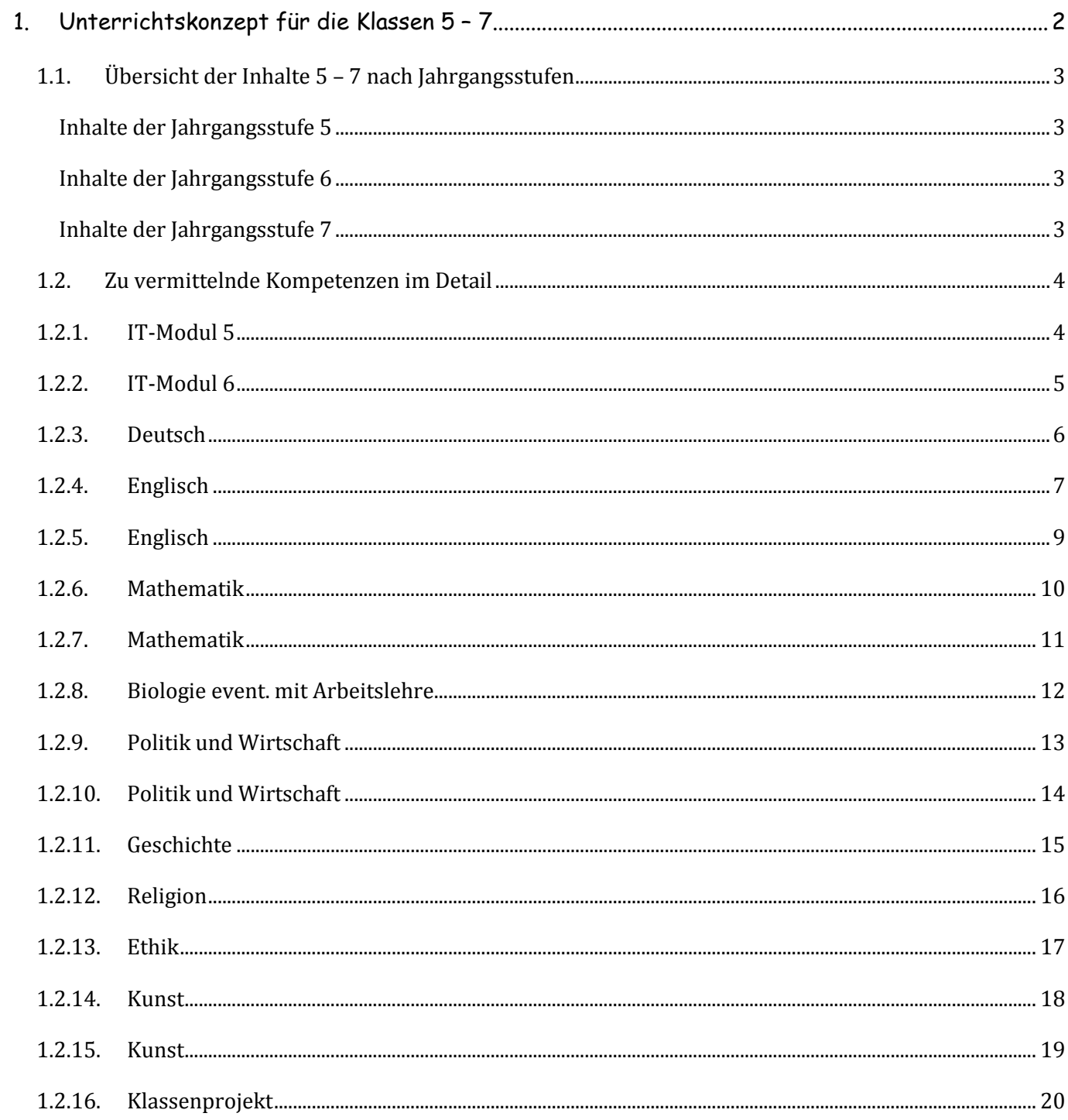

## **1. UNTERRICHTSKONZEPT FÜR DIE KLASSEN 5 – 7**

Als ersten Teil des Medienbildungskonzepts der Friedrich-Magnus-Gesamtschule legt die AG die 1. Hälfte des Unterrichtskonzepts vor. In diesem Teil werden die verbindlichen Unterrichtsinhalte festgeschrieben, die in den Klassen 5 – 7 ab dem Schuljahr 2011/2012 vermittelt werden sollen.

Neben den bereits erfolgreich umsetzten Inhalten der Module in den Klassen 5 und 6 umfasst dieser Teil zusätzlich die inhaltliche Fortschreibung für die Jahrgangsstufe 7. Dazu wurden die Ergebnisse des pädagogischen Nachmittags vom August 2010 ausgewertet und in das Konzept aufgenommen.

Bealeitend zum IT-Modul in Klasse 6 sollen Elternabende zur Thema "Internet" durchgeführt werden. Die Elternabende sollen im Klassenrahmen zeitnah zur Durchführung des Moduls in der jeweiligen Klasse stattfinden. Sinnvollerweise sollte dieser themenbezogene Elternabend nicht vom Klassenlehrer geleitet werden.

Neben der verbindlichen Einführung der auswählten Kompetenzen, wie sie in den Modulen stattfindet spielt die verbindliche Vertiefung ab Klasse 7 eine wichtige Rolle. In diesem Unterrichtskonzept wird daher versucht, beide Stufen angemessen zu berücksichtigen. Selbstverständlich können weiterführende bzw. ergänzende Unterrichtseinheiten durchgeführt werden, die in einem weiteren Entwicklungsschritt als fakultative Vertiefung in das Medienbildungskonzept aufgenommen werden könnten.

Zunächst wird ein kurzer tabellarischer Überblick über die Inhalte gegeben. Anschließend wird für jeden einzelnen Teil detailliert aufgeführt, welche Kompetenzen im Unterricht vermittelt werden sollen. Dazu werden in den betreffenden Fachbereichen als Weiterführung des pädagogischen Nachmittags Unterrichtseinheiten entwickelt. Unterstützende Schulungsmaßnahmen, bei denen die Nutzung der interaktiven Whiteboards schwerpunktmäßig enthalten ist, sind zwischen mit der Fortbildungsbeauftragten besprochen und werden demnächst angeboten. Dies sollte im Laufe des 2. Halbjahres 2010/2011 geschehen.

Abschließend wird das Klassenprojekt "Unsere Klasse im CMS" beschrieben. Dieses Projekt soll zu Beginn der Klasse 7 durchgeführt werden. Dazu wird der Bereich für die jeweilige Klasse im CMS der Schule eingerichtet und die Zugänge für die Schüler und den Klassenlehrer angelegt. Jede Klasse erhält in Form eines Projekttages eine Einführung in die Möglichkeiten des Systems. Der Bereich kann anschließend im Rahmen des Unterrichts, für Klassengeschäfte und die Dokumentation von Klassenfahrten oder Projekten genutzt werden. Am Ende der Schulzeit können die gesammelten Ergebnisse von allen Schülerinnen und Schülern exportiert und mitgenommen werden. Im Rahmen dieses Klassenprojekts kann einerseits der sinnvolle Einsatz von Werkzeugen wie z.B. Terminkalender, Diskussionsforen oder WiKis kennengelernt werden und andererseits können die Problemfelder die bei der Nutzung von Sozialen Netzen und dem Internet im Allgemeinen auftreten können, im Klassenrahmen thematisiert werden.

## **1.1. Übersicht der Inhalte 5 – 7 nach Jahrgangsstufen**

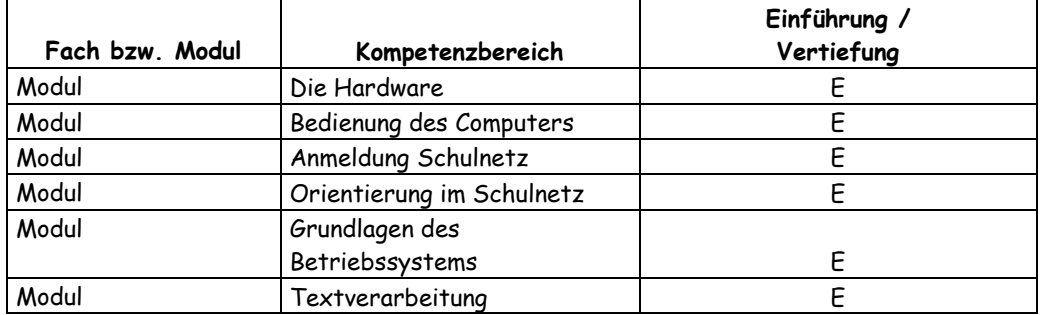

Inhalte der Jahrgangsstufe 5

### Inhalte der Jahrgangsstufe 6

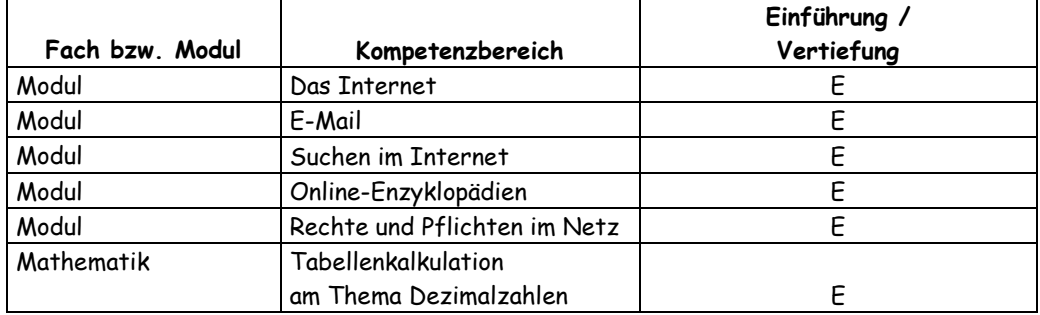

### Inhalte der Jahrgangsstufe 7

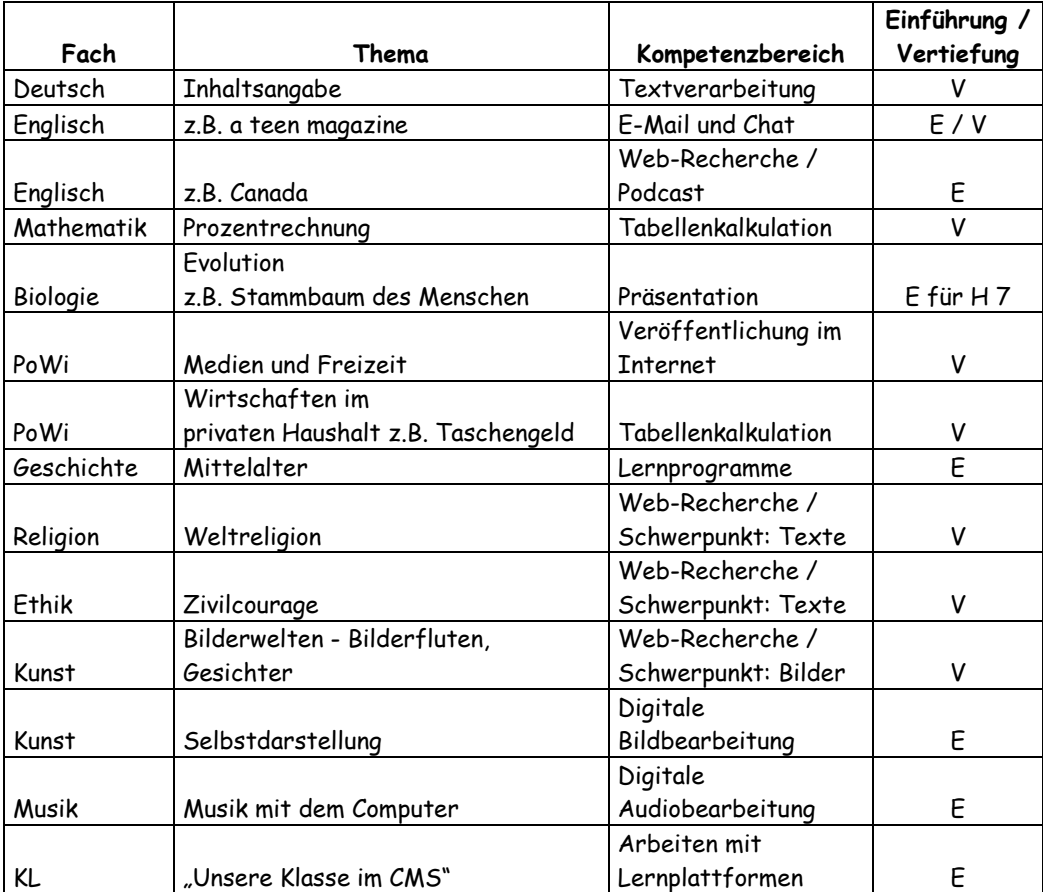

## **1.2. Zu vermittelnde Kompetenzen im Detail**

## **1.2.1. IT-Modul 5**

## **Ca. 8 Doppelstunden Pflichtunterricht (E)**

- Ich kenne die Internet- und Computerraumbenutzerordnung der Schule und halte sie ein.
- Ich kenne die Verhaltensregel für die Computerräume und halte sie ein.
- Ich kann mich im Schulnetzwerk "LANiS" anmelden und mit meinem Passwort sicher umgehen.
- Ich kenne die Netzlauflaufwerke im Schulnetz (z.B. M:, N:, oder O: für mein Homeverzeichnis)
- Ich weiß, dass ich im Schulnetz nicht unter "Eigene Dateien" abspeichern darf, weil sonst meine Arbeitsergebnisse verloren gehen (Festplatten-Schutz für die Laufwerke C: und D:).
- Ich kenne die Bestandteile des Computers (Hardware und Software).
- Ich kann den Computer bedienen (Einschalten/Ausschalten, Betriebssystem und Desktop, Maus, Fenster, Menü, Programme starten/beenden und Hilfefunktion).
- Ich verstehe das Ordnersystem des Computers und kann damit umgehen (Windows-Explorer).
- Ich kenne die verschiedenen Dateitypen und kann sie unterscheiden.
- Ich kann mit dem Computer Texte schreiben, markieren, löschen und ausdrucken.
- Ich kann die einfachen Formatierungen (fett, kursiv, Schriftart und -größe, etc.) anwenden und ändern.
- Ich kann verschiedene Formatierungen vornehmen, z. B. Farben und Schriftgröße.
- Ich kann digitale Texte und Bilder kopieren, in einem Textverarbeitungsprogramm wie (z. B. Microsoft Word, OpenOffice Writer) einfügen.

## **1.2.2. IT-Modul 6**

## **Ca. 8 Doppelstunden Pflichtunterricht (E)**

- Ich kenne die Grundlagen des Internets (Entwicklung, Aufbau und Funktionsweise des World Wide Web).
- Ich kann einen Browser wie Firefox oder Internet Explorer öffnen und eine Internetadresse eingeben.
- Ich weiß, wie man in einer Internetseite navigiert (Links drücken, Zurück-Knopf, Startseite).
- Ich kann auf angezeigten Webseiten Informationen suchen und Lesezeichen auf die Ergebnisse setzen.
- Ich kann auf vorgegebenen Webseiten Informationen finden und bearbeiten.
- Ich kenne die Suchmaschine Blinde Kuh und kann mit ihr im Internet suchen.
- Ich kann mit Hyperlinks zu anderen Webseiten wechseln.
- Ich kann grundlegende Suchaufgaben mit einer Suchmaschine lösen und die Resultate ausdrucken.
- Ich kann Bilder mit Suchmaschinen finden.
- Ich kann ein elektronisches Nachschlagewerk (lokal installiert oder im Internet) nutzen.
- Ich gehe bewusst mit persönlichen Informationen und Passwörtern um.
- Ich weiß, wie man sich im Internet schützt.
- Ich weiß, dass digitale Daten besonders leicht manipulierbar sind.
- Ich weiß, dass es falsche Informationen im Internet gibt.
- Ich kenne Verfahren, wie man falsche Informationen im Internet, erkennen kann.
- Ich achte auf versteckte Werbung und ich weiß, dass ich kostenpflichtige Seiten nicht aufrufen darf.
- Ich beachte die Netiquette ("Höflichkeit") zur Kommunikation mit E-Mail, auf Foren, in sozialen Netzen und in ICQ und bin mir der Wirkung meines Kommunikationsstils auf verschiedene Adressaten bewusst.
- Ich weiß, wie ich meine Pofile und meine Privatsphäre Internet schütze.

## **1.2.3. Deutsch**

## Jahrgangsstufe 7

### **Inhaltsangabe: Textverarbeitung (V)**

#### **Kompetenzen:**

#### Wiederholung der Inhalte aus dem Modul 5:

- Ich kann mit dem Computer Texte schreiben, markieren, löschen und ausdrucken.
- Ich kann die einfachen Formatierungen (fett, kursiv, Schriftart und -größe, etc) anwenden und ändern.
- Ich kann verschiedene Formatierungen vornehmen, z. B. Farben und Schriftgröße.
- Ich kann digitale Texte und Bilder kopieren, in einem Textverarbeitungsprogramm einfügen.
- Ich kann nicht druckbare Zeichen ein- und ausblenden, z. B. Absatzzeichen.
- Ich kenne verschiedene Textformate wie TXT, RTF, DOC, ODT, PDF oder HTML.
- Ich kann ein Dokument unter einem anderen Dateityp speichern, z. B. RTF.

- Ich kann eine Tabelle einfügen und formatieren.
- Ich kann die Rechtschreibprüfung benutzen.
- Ich kann Texte mit vorgegebenen Formatvorlagen gestalten.
- Ich gebrauche die wichtigsten Funktionen von Textverarbeitungsprogrammen (z. B. Formatübertragung).
- Ich kann das Seitenlayout des Dokuments (z. B. Format, Ränder, Orientierung, Ausrichtung) anpassen.
- Ich kann Text in einem Dokument mit "suchen" (und "ersetzen") finden (und ersetzen).
- Ich kann Symbole und Sonderzeichen einsetzen.
- Ich kann Listen erstellen (Nummerierung, Aufzählung).
- Ich kann Grafiken positionieren, verschieben und skalieren.

### **1.2.4. Englisch**

## Jahrgangsstufe 7

## **A Teen Magazine: E-Mail und Chat (E / V)**

#### **Kompetenzen:**

Wiederholung der Inhalte aus dem Modul 6:

- Ich kann einfache E-Mail-Nachrichten schreiben, senden und empfangen. z. B. online mit einem Browser oder lokal mit einem Mailprogramm wie Thunderbird oder Outlook Express.
- Ich verstehe den Unterschied zwischen den Feldern AN, CC und BCC.
- Ich kann E-Mails weiterleiten, in Kopie verschicken, verschieben und ausdrucken.

- Ich kann eine E-Mail-Adresse einrichten und achte dabei auf die Allgemeinen Geschäftsbedingungen (AGB), insbesondere auf entstehende Kosten.
- Ich kann Anhänge in E-Mails öffnen und speichern; dabei bin ich mir bewusst, dass der Computer mit einem Virus infiziert werden kann, wenn man unbekannte Mails oder unbekannte Dateianhänge öffnet.
- Ich kann E-Mails mit Anhängen verschicken; dabei achte ich auf mögliche Probleme wie die Dateigröße.
- Ich kann meine E-Mails systematisch ablegen und verwalten.
- Ich erkenne betrügerische Mails und Spam-Mails (Junk) und kann mich davor schützen.
- Ich kann an einem Chat Netiquette-gemäß teilnehmen.

## **1.2.5. Englisch**

## Jahrgangsstufe 7

## **Canada: Web-Recherche / Podcast (E)**

#### **Kompetenzen:**

Wiederholung der Inhalte aus dem Modul 6:

- Ich verstehe den Begriff Copyright und weiß, wann es mir das Urheberrecht verbietet, fremde Dokumente zu nutzen oder zu verbreiten.
- Ich kann im Arbeitsplatz oder Dateimanager selbstständig Daten organisieren und verwalten: Ordnerstrukturen mit Unterordnern bilden, Ordner und Dateien verschieben, kopieren, umbenennen, löschen usw.
- Ich weiß, wie man die lokale Suchfunktion benutzt.
- Ich kann Dateien herunterladen und in ausgewählten Ordnern speichern.
- Ich kann mit erweiterten Suchoptionen in Suchmaschinen arbeiten.

- Ich kenne verschiedene und effiziente Suchstrategien.
- Ich kann Podcasts suchen und abonnieren.

## **1.2.6. Mathematik**

## Jahrgangsstufe 6

## **Dezimalzahlen: Tabellenkalkulation (E)**

- Ich kann Zahlen mit einer Tabellenkalkulation wie Microsoft Excel oder OpenOffice Calc in einem Arbeitsblatt / einer Tabelle eintragen und formatieren.
- Ich beachte dabei Good Practice (Vermeidung leerer Zellen usw.).
- Ich kann Zellinhalte durch einfache Formeln berechnen lassen (Summen, Durchschnitt usw.).
- Ich kann Zellen und Zellinhalte in einem Arbeitsblatt / einer Tabelle formatieren.
- Ich kann Zellinhalte sortieren (z. B. der Größe nach) und filtern.

### **1.2.7. Mathematik**

## Jahrgangsstufe 7

## **Prozentrechnung: Tabellenkalkulation (V)**

#### **Kompetenzen:**

Wiederholung der Inhalte aus Klasse 6:

- Ich kann Zahlen mit einer Tabellenkalkulation wie Microsoft Excel oder OpenOffice Calc in einem Arbeitsblatt / einer Tabelle eintragen und formatieren.
- Ich beachte dabei Good Practice (Vermeidung leerer Zellen usw.).
- Ich kann Zellinhalte durch einfache Formeln berechnen lassen (Summen, Durchschnitt usw.).
- Ich kann Zellen und Zellinhalte in einem Arbeitsblatt / einer Tabelle formatieren.
- Ich kann Zellinhalte sortieren (z. B. der Größe nach) und filtern.

- Ich kann gegebene Funktionen verwenden und damit Resultate berechnen (z. B. Zuordnungen, Werte aus Flächenformeln, Mittelwerte von Messgrößen).
- Ich kann ein Balken-, Säulen- oder Kuchendiagramm erstellen.
- Ich kann verschiedene Diagramme erstellen und formatieren, um Informationen grafisch zu ermitteln (z. B. ein Klimadiagramm aus Daten).
- Ich kann Standardfehlermeldungen in Formeln erkennen.
- Ich kann Arbeitsblätter / Tabellen kopieren, löschen, verschieben und passend umbenennen.

## **1.2.8. Biologie event. mit Arbeitslehre**

Jahrgangsstufe 7 (nur H-Zweig)

## **Evolution z.B. Stammbaum des Menschen: Digitales Präsentieren (E)**

- Ich kann Texte mit einer Präsentationssoftware wie z. B. Microsoft PowerPoint oder Open Office Impress in Präsentationsfolien in eine Folie einfügen und bearbeiten.
- Ich kann Bilder und Grafiken in Präsentationsfolien einbinden u. im Programm vergrößern und verkleinern.
- Ich kann Folien löschen, verschieben und einfügen.
- Ich kann eine einfache computerbasierte Präsentation mit mehreren Folien erstellen.
- Ich kann vorhandene Folienlayouts und -designs nutzen.
- Ich kenne verschiedene Präsentationsansichten und weiß, wann man diese nutzt (z. B. Normal, Gliederung, Bildschirmpräsentation).
- Ich kann eine computerbasierte Präsentation starten und mit dem Beamer projizieren.
- Ich kann mit einer Präsentationssoftware wie z. B. Microsoft PowerPoint oder Open Office Impress unter Anleitung in eigenen Dokumenten Texte, Tabellen und Bilder kreativ kombinieren.
- Ich beachte Good Practice beim Erstellen von Folien, z. B. kurze präzise Sätze, Auflistung.
- Ich kann Präsentationen in verschiedenen Formaten speichern.
- Ich kann Notizen zu meiner Präsentation hinzufügen.
- Ich kann eine Präsentation in einem geeigneten Ausgabeformat ausdrucken (z. B. Handzettel).

## **1.2.9. Politik und Wirtschaft**

## Jahrgangsstufe 7

## **Medien und Freizeit: Veröffentlichungen im Internet (V)**

### **Kompetenzen:**

"Social Networks - Freunde im Netz" und "Instant Messaging - Nachrichten per Express"

- Ich kenne Möglichkeiten, die Glaubwürdigkeit einer Quelle zu prüfen und wende diese an.
- Ich kenne die wichtigsten Grundregeln des Urheberrechts und beachte diese. Insbesondere das "Recht am eigenen Bild".
- Ich weiß, dass es Beschwerdestellen gibt bei denen ich illegale und schädigende Inhalte melden kann.
- Ich beachte die Netiquette ("Höflichkeit") zur Kommunikation mit E-Mail, auf Foren, in sozialen Netzen und in ICQ und bin mir der Wirkung meines Kommunikationsstils auf verschiedene Adressaten bewusst.
- Ich weiß, wie ich meine Pofile und meine Privatsphäre im Internet schütze.
- Ich gebe im Internet nicht zu viel von mir preis (Bilder und persönliche Daten) und weiß mich vor Belästigungen zu schützen.

## **1.2.10. Politik und Wirtschaft**

## Jahrgangsstufe 7

## **Wirtschaften im privaten Haushalt: Tabellenkalkulation (V)**

#### **Kompetenzen:**

#### Wiederholung der Inhalte aus Klasse 6:

- Ich kann Zahlen mit einer Tabellenkalkulation wie Microsoft Excel oder OpenOffice Calc in einem Arbeitsblatt / einer Tabelle eintragen und formatieren.
- Ich beachte dabei Good Practice (Vermeidung leerer Zellen usw.).
- Ich kann Zellinhalte durch einfache Formeln berechnen lassen (Summen, Durchschnitt usw.).
- Ich kann Zellen und Zellinhalte in einem Arbeitsblatt / einer Tabelle formatieren.
- Ich kann Zellinhalte sortieren (z. B. der Größe nach) und filtern.

- Ich kann gegebene Funktionen verwenden und damit Resultate berechnen (z. B. Zuordnungen, Werte aus Flächenformeln, Mittelwerte von Messgrößen).
- Ich kann ein Balken-, Säulen- oder Kuchendiagramm erstellen.
- Ich kann verschiedene Diagramme erstellen und formatieren, um Informationen grafisch zu ermitteln (z. B. ein Klimadiagramm aus Daten).
- Ich kann Standardfehlermeldungen in Formeln erkennen.
- Ich kann Arbeitsblätter / Tabellen kopieren, löschen, verschieben und passend umbenennen.

## **1.2.11. Geschichte**

## Jahrgangsstufe 7

### **Mittelalter: Einsatz von Lernprogrammen**

- Ich kann ausgewählte Lernprogramme auf unterschiedlichen Datenträgern starten und zielgerichtet bedienen.
- Ich kenne unterschiedliche Navigationsmöglichkeiten und kann die Möglichkeiten eines Lernprogramms sinnvoll nutzen.
- Ich kenne Methoden, das erworbene Wissen in geeigneter Form zu extrahieren und zu speichern.

## **1.2.12. Religion**

## Jahrgangsstufe 7

## **Weltreligionen: Web-Recherche /Schwerpunkt Text (V)**

- Ich kenne unterschiedliche Suchmaschinen und kann damit im Internet suchen.
- Ich weiß, wie man in einer Internetseite navigiert (Links drücken, Zurück-Knopf, Startseite).
- Ich kann auf angezeigten Webseiten Informationen suchen und Lesezeichen auf die Ergebnisse setzen.
- Ich kann grundlegende Suchaufgaben mit einer Suchmaschine lösen und die Resultate in unterschiedlicher Form weiterverarbeiten ausdrucken.
- Ich kann ein elektronisches Nachschlagewerk (lokal installiert oder im Internet) nutzen.
- Ich weiß, dass digitale Daten besonders leicht manipulierbar sind.
- Ich weiß, dass es falsche Informationen im Internet gibt.
- Ich kenne Verfahren, wie man falsche Informationen im Internet, erkennen kann.
- Ich achte auf versteckte Werbung und weiß, dass ich kostenpflichtige Seiten nicht aufrufen darf.
- Ich verstehe den Begriff Copyright und weiß, wann es mir das Urheberrecht verbietet, fremde Dokumente zu nutzen oder zu verbreiten.
- Ich kenne verschiedene und effiziente Suchstrategien.
- Ich kann im Arbeitsplatz oder Dateimanager selbstständig Daten organisieren und verwalten: Ordnerstrukturen mit Unterordnern bilden, Ordner und Dateien verschieben, kopieren, umbenennen, löschen usw.
- Ich weiß, wie man die lokale Suchfunktion benutzt.
- Ich kann Dateien herunterladen und in ausgewählten Ordnern speichern.
- Ich kann mich in einem geschlossenen Arbeitsbereich, z. B. einer Lernplattform, an- und abmelden und mein Benutzerprofil pflegen.
- Ich kann mit erweiterten Suchoptionen in Suchmaschinen arbeiten.

## **1.2.13. Ethik**

## Jahrgangsstufe 7

## **Zivilcourage: Web-Recherche /Schwerpunkt Text (V)**

- Ich kenne unterschiedliche Suchmaschinen und kann damit im Internet suchen.
- Ich weiß, wie man in einer Internetseite navigiert (Links drücken, Zurück-Knopf, Startseite).
- Ich kann auf angezeigten Webseiten Informationen suchen und Lesezeichen auf die Ergebnisse setzen.
- Ich kann grundlegende Suchaufgaben mit einer Suchmaschine lösen und die Resultate in unterschiedlicher Form weiterverarbeiten ausdrucken.
- Ich kann Bilder mit Suchmaschinen finden.
- Ich kann ein elektronisches Nachschlagewerk (lokal installiert oder im Internet) nutzen.
- Ich weiß, dass digitale Daten besonders leicht manipulierbar sind.
- Ich weiß, dass es falsche Informationen im Internet gibt.
- Ich kenne Verfahren, wie man falsche Informationen im Internet, erkennen kann.
- Ich achte auf versteckte Werbung und weiß, dass ich kostenpflichtige Seiten nicht aufrufen darf.
- Ich verstehe den Begriff Copyright und weiß, wann es mir das Urheberrecht verbietet, fremde Dokumente zu nutzen oder zu verbreiten.
- Ich kenne verschiedene und effiziente Suchstrategien.
- Ich kann im Arbeitsplatz oder Dateimanager selbstständig Daten organisieren und verwalten: Ordnerstrukturen mit Unterordnern bilden, Ordner und Dateien verschieben, kopieren, umbenennen, löschen usw.
- Ich weiß, wie man die lokale Suchfunktion benutzt.
- Ich kann Dateien herunterladen und in ausgewählten Ordnern speichern.
- Ich kann mich in einem geschlossenen Arbeitsbereich, z. B. einer Lernplattform, an- und abmelden und mein Benutzerprofil pflegen.
- Ich kann mit erweiterten Suchoptionen in Suchmaschinen arbeiten.

### **1.2.14. Kunst**

### Jahrgangsstufe 7

# **Bilderwelten – Bilderfluten, Gesichter: Web-Recherche mit Schwerpunkt Bilder (V)**

#### **Kompetenzen:**

Wiederholung der Inhalte aus Klasse 6:

- Ich weiß, wie man in einer Internetseite navigiert (Links drücken, Zurück-Knopf, Startseite).
- Ich kann auf angezeigten Webseiten Informationen suchen und Lesezeichen auf die Ergebnisse setzen.
- Ich kann grundlegende Suchaufgaben mit einer Suchmaschine lösen und die Resultate ausdrucken.
- Ich kann Bilder mit Suchmaschinen finden.
- Ich kann ein elektronisches Nachschlagewerk (lokal installiert oder im Internet) nutzen.
- Ich weiß, dass digitale Daten besonders leicht manipulierbar sind.
- Ich weiß, dass es falsche Informationen im Internet gibt.
- Ich kenne Verfahren, wie man falsche Informationen im Internet, erkennen kann.
- Ich achte auf versteckte Werbung und ich weiß, dass ich kostenpflichtige Seiten nicht aufrufen darf.

- Ich verstehe den Begriff Copyright und weiß, wann es mir das Urheberrecht verbietet, fremde Dokumente zu nutzen oder zu verbreiten.
- Ich kenne verschiedene und effiziente Suchstrategien.
- Ich kann im Arbeitsplatz oder Dateimanager selbstständig Daten organisieren und verwalten: Ordnerstrukturen mit Unterordnern bilden, Ordner und Dateien verschieben, kopieren, umbenennen, löschen usw.
- Ich weiß, wie man die lokale Suchfunktion benutzt.
- Ich kann Dateien herunterladen und in ausgewählten Ordnern speichern.
- Ich kann mit erweiterten Suchoptionen in Suchmaschinen arbeiten.

### **1.2.15. Kunst**

## Jahrgangsstufe 7

## **Selbstdarstellung: Digitale Bildbearbeitung (E)**

- Ich kann in einem einfachen Zeichenprogramm wie Paint Bilder erstellen.
- Ich kenne verschiedene Bildformate wie BMP oder JPEG.
- Ich kann eine digitale Fotokamera bedienen und Bilder auf den Computer übertragen und in einem geeigneten Bildbearbeitungsprogramm bearbeiten.

## **1.2.16. Klassenprojekt**

## Jahrgangsstufe 7

## **"Unsere Klasse im Content Management System (CMS)"**

- Ich kann mich in einem geschlossenen Arbeitsbereich, z. B. einer Lernplattform, an- und abmelden und mein Benutzerprofil pflegen.
- Ich gebe im Internet nicht zu viel von mir preis (Bilder und persönliche Daten) und weiß mich vor Belästigungen zu schützen.
- Ich kann an einem Chat Netiquette-gemäß teilnehmen.
- Ich beachte die Netiquette ("Höflichkeit") zur Kommunikation mit E-Mail, auf Foren, in sozialen Netzen und in ICQ und bin mir der Wirkung meines Kommunikationsstils auf verschiedene Adressaten bewusst.
- Ich weiß, wie ich meine Pofile und meine Privatsphäre im Internet schütze.
- Ich gehe bewusst mit persönlichen Informationen und Passwörtern um.